## License Management

In your personal customer account You have the ability to manage your license for the software product.

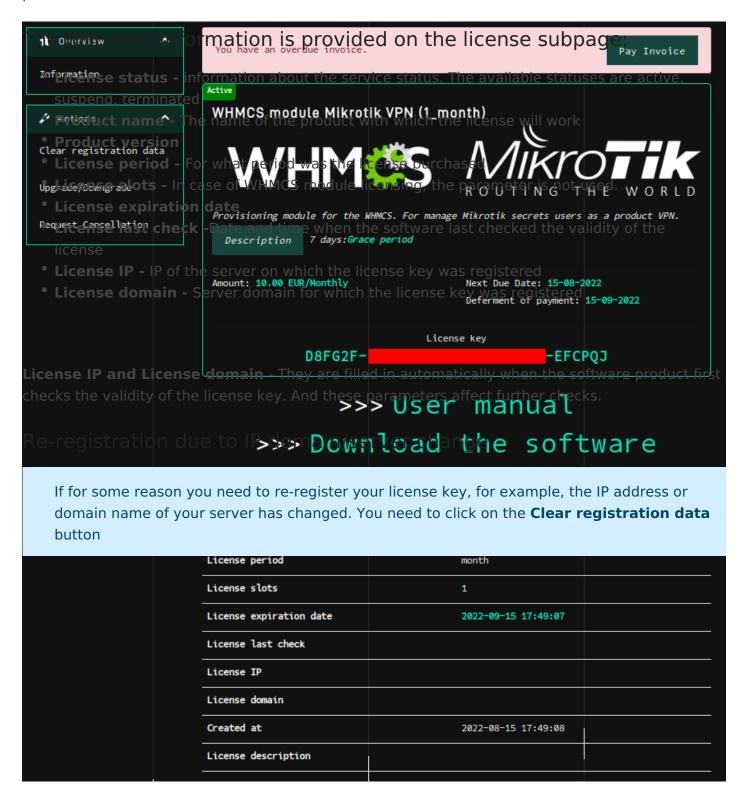

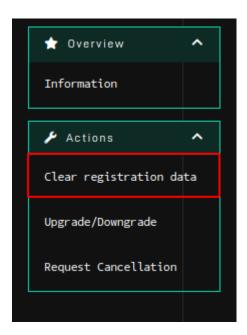

Revision #4
Created 10 September 2022 11:09:16 by Ruslan
Updated 19 December 2022 12:08:37 by Piotr Esse